## Package 'l1spectral'

October 13, 2022

Title An L1-Version of the Spectral Clustering

Version 0.99.6

Description Provides an l1-version of the spectral clustering algorithm devoted to robustly clustering highly perturbed graphs using l1-penalty. This algorithm is described with more details in the preprint C. Champion, M. Champion, M. Blazère, R. Burcelin and J.M. Loubes, ``l1 spectral clustering algorithm: a spectral clustering method using l1-regularization'' (2022).

License GPL-2

**Imports** Rcpp  $(>= 0.12.5)$ , stats, dplyr, graphics, igraph, Matrix, aricode, grDevices, caret, glmnet, ggplot2, cvTools

LinkingTo Rcpp, RcppArmadillo

Encoding UTF-8

LazyData true

RoxygenNote 7.1.2

NeedsCompilation yes

Author Camille Champion [aut], Magali Champion [aut, cre]

Maintainer Magali Champion <magali.champion@u-paris.fr>

Repository CRAN

Date/Publication 2022-01-26 17:12:46 UTC

### R topics documented:

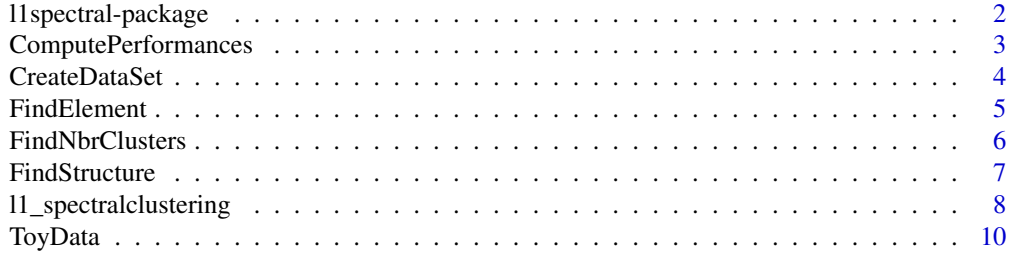

**Index** [11](#page-10-0)

<span id="page-1-0"></span>l1spectral-package *Description of the package*

#### <span id="page-1-1"></span>Description

Provides an l1-version of the spectral clustering algorithm devoted to robustly clustering highly perturbed graphs using l1-penalty. This algorithm is described with more details in the preprint C. Champion, M. Champion, M. Blazère, R. Burcelin and J.M. Loubes, "l1-spectral clustering algorithm: a spectral clustering method using l1-regularization" (2022).

#### Details

l1-spectral clustering is an l1-penalized version of the spectral clustering algorithm, which aims at robustly detecting cluster structure of perturbed graphs by promoting sparse eigenbases solutions of specific l1-minimization problems.

The DESCRIPTION file:

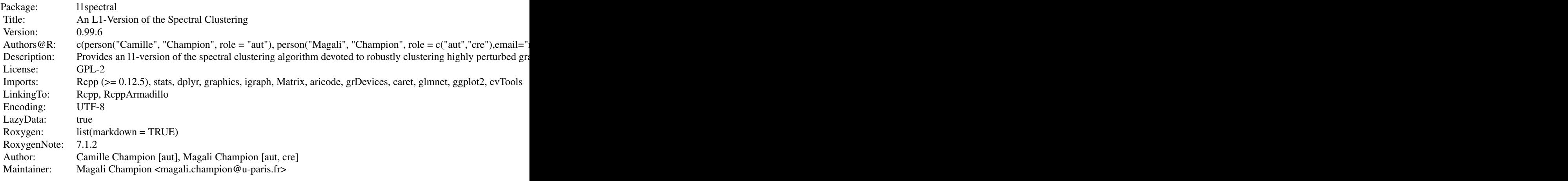

#### Author(s)

NA

#### References

C. Champion, M. Champion, M. Blazère, R. Burcelin, J.M. Loubes, l1-spectral clustering algorithm: a robust spectral clustering using Lasso regularization, Preprint (2021).

#### See Also

[l1\\_spectralclustering](#page-7-1)

#### <span id="page-2-0"></span>ComputePerformances 3

#### Examples

```
#####################################################
# Performing the l1-spectral clustering on the graph
#####################################################
data(ToyData)
# if desired, the number of clusters and representative elements can be provided,
# otherwise remove
results2 <- l1_spectralclustering(A = ToyData$A_hat, pen = "lasso")
results2$comm
# when desired, the number of clusters and representative elements can also be provided
results2 <- l1_spectralclustering(A = ToyData$A_hat, pen = "lasso",
```

```
k=2, elements = c(1,4))
```
<span id="page-2-1"></span>ComputePerformances *Compute the performances of the l1-spectral clustering algorithm*

#### Description

This function computes the performances of the l1-spectral clustering algorithm in terms of Normalized Mutualized Information (NMI).

#### Usage

```
ComputePerformances(Results, A)
```
#### Arguments

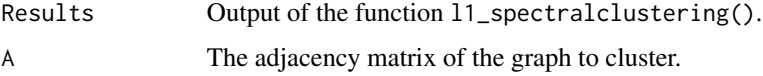

#### Value

The Normalized Mutualized Information (NMI), Adjusted Mutualized Information (AMI) and Adjusted Rand Index (ARI) scores.

#### Author(s)

Camille Champion, Magali Champion

#### See Also

[l1\\_spectralclustering](#page-7-1), [l1spectral](#page-1-1).

#### Examples

```
#############################################################
# Computing the performances
#############################################################
data(ToyData)
results <- l1_spectralclustering(A = ToyData$A_hat, pen = "lasso",
           k=2, elements = c(1,4))
ComputePerformances(Results=results,A=ToyData$A)
```
CreateDataSet *Create data set*

#### Description

This function generates toy data that can be used to run the l1-spectal clustering algorithm: the adjacency matrix of a graph with n nodes and its perturbed version.

#### Usage

```
CreateDataSet(k, n, p, print.plot = TRUE, ClustersLength = NULL)
```
#### Arguments

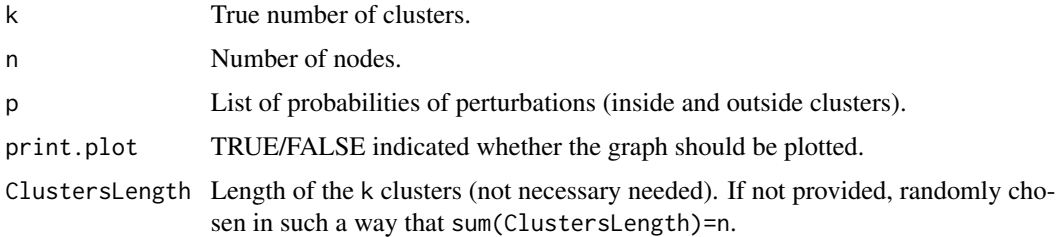

#### Value

A list with the following elements:

- A Adjacency matrix of the generated graph.
- A\_hat Adjacency matrix of the perturbed version of the generated graph.
- ClustersLength Length of the k clusters.

#### Author(s)

Camille Champion, Magali Champion

<span id="page-3-0"></span>

#### <span id="page-4-0"></span>FindElement 5 5

#### See Also

[l1\\_spectralclustering](#page-7-1), [l1spectral](#page-1-1).

#### Examples

```
#############################################################
# Generating toy data
#############################################################
Data <- CreateDataSet(k=3, n=20, p=list(p_inside=0.1,p_outside=0.1))
# Data is a list of three objects:
# - Data$A is an nxn matrix corresponding to the adjacency matrix of a graph
# with n nodes and k clusters,
# - Data$A_hat is a perturbed version of this graph with a probability
# p_inside of removing an edge inside clusters and
# p_outside of adding an edge between clusters,
# - Data$ClustersLength is a vector indicating the length of the clusters.
Data <- CreateDataSet(k=3, n=20, p=list(p_inside=0.1,p_outside=0.1), print.plot=TRUE)
# The same as above but the true graph and its perturbed version are both plotted.
```
FindElement *Find the representative elements of the clusters*

#### **Description**

This internal function of the l1-spectral clustering algorithm finds representative elements of the clusters, that is nodes belonging to the clusters.

#### Usage

FindElement(A, structure, clusters, elements = NULL)

#### **Arguments**

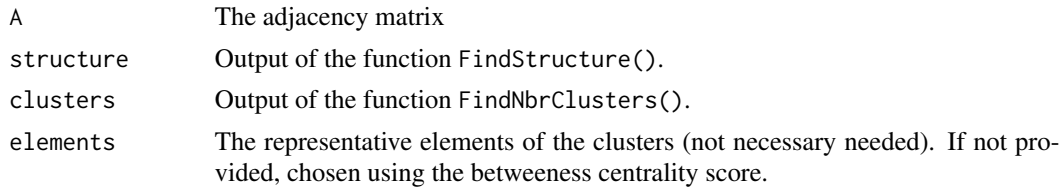

#### Value

A list with the following elements:

- score The edge betweenness score of all nodes,
- Nodes Vector of the representative elements.

#### <span id="page-5-0"></span>Author(s)

Camille Champion, Magali Champion

#### See Also

[l1\\_spectralclustering](#page-7-1), [l1spectral](#page-1-1).

#### Examples

```
######################################################
# Finding the representative elements of the clusters
######################################################
# 1st: create data (not perturbed graph)
Data <- CreateDataSet(k=3, n=20, p=list(p_inside=0,p_outside=0))
# 2nd: find the structure of the graph
Structure <- FindStructure(Data$A_hat)
# 3rd: find the optimal number of clusters (here, 3 clusters)
Clusters <- FindNbrClusters(A = Data$A_hat, structure = Structure, k=3)
# 4th: find the representative elements of the clusters
Elements <- FindElement(A = Data$A_hat, structure = Structure, clusters = Clusters)
# if elements is not provided, the representative elements of each component are chosen
# by maximizing the edge betweenness score
Elements <- FindElement(A = Data$A_hat, structure = Structure,
                  clusters = Clusters, elements = c(1,5,12))
```
FindNbrClusters *Find the optimal number of clusters*

#### **Description**

This internal function of the l1-spectral algorithm finds the optimal number of clusters to build.

#### Usage

```
FindNbrClusters(A, structure, k = NULL, k_max = NULL)
```
#### Arguments

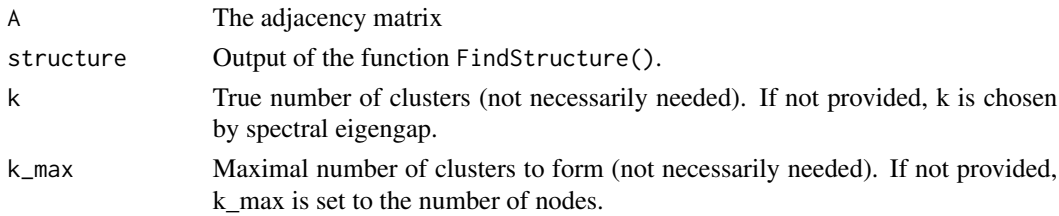

#### <span id="page-6-0"></span>FindStructure 7 and 7 and 7 and 7 and 7 and 7 and 7 and 7 and 7 and 7 and 7 and 7 and 7 and 7 and 7 and 7 and 7 and 7 and 7 and 7 and 7 and 7 and 7 and 7 and 7 and 7 and 7 and 7 and 7 and 7 and 7 and 7 and 7 and 7 and 7 an

#### Value

A list with the following elements:

- nbr\_clusters Optimal number of clusters by component,
- nbr\_clusters\_total Optimal total number of clusters.

#### Author(s)

Camille Champion, Magali Champion

#### See Also

[l1\\_spectralclustering](#page-7-1), [l1spectral](#page-1-1).

#### Examples

```
#########################################
# Finding the optimal number of clusters
#########################################
# 1st example: non-perturbed graph
Data <- CreateDataSet(k=3, n=20, p=list(p_inside=0,p_outside=0))
Structure <- FindStructure(Data$A_hat)
Clusters <- FindNbrClusters(A = Data$A_hat, structure = Structure, k=3)
# The number of clusters is provided (3): each of the 3 components will be divided into 1 cluster
Clusters <- FindNbrClusters(A = Data$A_hat, structure = Structure, k=5)
# The number of clusters is provided (5) and larger than the number of components (3),
# the spectral eigengap method is used to find the optimal number of clusters of each component.
# 2nd example: perturbed graph
Data <- CreateDataSet(k=3, n=20, p=list(p_inside=0.1,p_outside=0.1))
Structure <- FindStructure(Data$A_hat) # there are less than 3 components
Clusters <- FindNbrClusters(A = Data$A_hat, structure = Structure)
# The number of clusters is optimized using the spectral eigengap method
```
FindStructure *Find the structure of the graph from the adjacency matrix*

#### Description

This internal function of the spectral clustering algorithm finds the structure of the graph to cluster (number of nodes and connected components).

#### <span id="page-7-0"></span>Usage

FindStructure(A)

#### Arguments

A The adjacency matrix

#### Value

A list with the following elements:

- graph igraph object derived from A,
- groups List of connected components and corresponding nodes.

#### Author(s)

Camille Champion, Magali Champion

#### See Also

[l1\\_spectralclustering](#page-7-1), [l1spectral](#page-1-1).

#### Examples

```
###############################################################
# Finding the structure of the graph from the adjacency matrix
###############################################################
```

```
# 1st example: non-perturbed graph
Data <- CreateDataSet(k=3, n=20, p=list(p_inside=0,p_outside=0))
```
Structure <- FindStructure(Data\$A\_hat) Structure\$groups # the graph is not perturbed, there are 3 connected components

```
# 2nd example: highly-perturbed graph
Data <- CreateDataSet(k=3, n=20, p=list(p_inside=0.5,p_outside=0.5))
```
Structure <- FindStructure(Data\$A\_hat) Structure\$groups # the graph is higlhy perturbed, there are less than 3 connected components

<span id="page-7-1"></span>l1\_spectralclustering *Run the l1-spectral clustering algorithm*

#### Description

This function runs the l1-spectral algorithm, an l1-penalized version of the spectral clustering that aims at robustly clustering perturbed graphs.

<span id="page-8-0"></span>l1\_spectralclustering 9

#### Usage

```
l1_spectralclustering(
  A,
 k = NULL,
 k_{max} = NULL,
 elements = NULL,
 pen,
  stab = TRUE
)
```
#### Arguments

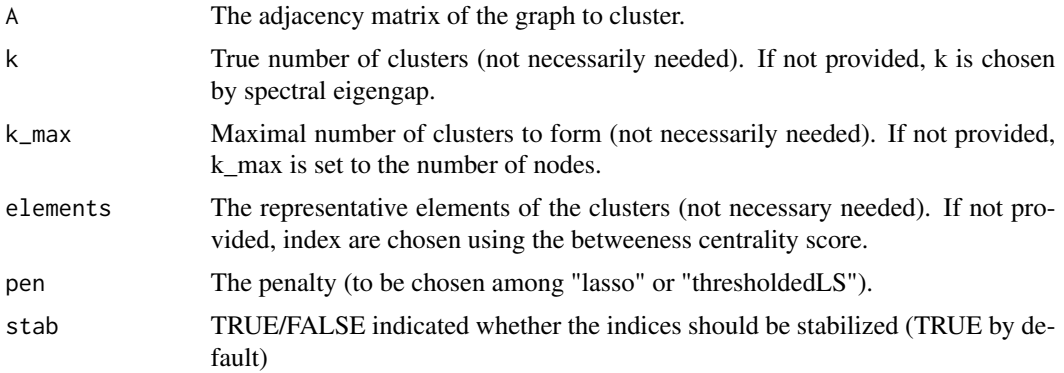

#### Value

A list with the following elements:

- comm The community matrix,
- structure The structure of the graph to cluster,
- clusters The number of clusters,
- elements The chosen representative elements of the clusters.

#### Author(s)

Camille Champion, Magali Champion

#### See Also

[ComputePerformances](#page-2-1), [l1spectral](#page-1-1).

#### Examples

```
#####################################################
# Performing the l1-spectral clustering on the graph
#####################################################
```
data(ToyData)

```
# if desired, the number of clusters and representative elements can be provided, otherwise, remove
results2 <- l1_spectralclustering(A = ToyData$A_hat, pen = "lasso")
results2$comm
# when desired, the number of clusters and representative elements can also be provided
results2 <- l1_spectralclustering(A = ToyData$A_hat, pen = "lasso",
            k=2, elements = c(1,4))
```
ToyData *Toy data for running the l1-spectral clustering algorithm*

#### Description

An example of data for running the l1-spectral clustering algorithm.

#### Usage

ToyData

#### Format

A list of three variables containing the adajcency matrix A of a 5-nodes graph, the adjacency matrix A\_hat of a perturbed version of the same graph and the length of the two inherent clusters.

#### Value

No value returned, as this is a dataset.

#### Examples

```
data(ToyData)
A <- ToyData$A
A_hat <- ToyData$A_hat
clusters <- ToyData$clusters
```
# <span id="page-10-0"></span>Index

#### ∗ Unsupervised learning - Spectral clusterin - l1-penalty - Biological networks l1spectral-package, [2](#page-1-0)

ComputePerformances, [3,](#page-2-0) *[9](#page-8-0)* CreateDataSet, [4](#page-3-0)

FindElement, [5](#page-4-0) FindNbrClusters, [6](#page-5-0) FindStructure, [7](#page-6-0)

```
l1_spectralclustering, 2, 3, 5–8, 8
l1spectral, 3, 5–9
l1spectral (l1spectral-package), 2
l1spectral-package, 2
```
ToyData, [10](#page-9-0)